## Package 'dixonTest'

August 22, 2022

<span id="page-0-0"></span>Type Package

Title Dixon's Ratio Test for Outlier Detection

Version 1.0.4

Date 2022-08-22

Description For outlier detection in small and normally distributed samples the ratio test of Dixon (Q-test) can be used. Density, distribution function, quantile function and random generation for Dixon's ratio statistics are provided as wrapper functions. The core applies McBane's Fortran functions [<doi:10.18637/jss.v016.i03>](https://doi.org/10.18637/jss.v016.i03) that use Gaussian quadrature for a numerical solution.

License GPL-3

ByteCompile yes

NeedsCompilation yes

Encoding UTF-8

Classification/MSC-2010 62F03, 62E17, 62Q05

RoxygenNote 7.2.0

Author Thorsten Pohlert [aut, cre] (<<https://orcid.org/0000-0003-3855-3025>>), George C. McBane [ctb]

Maintainer Thorsten Pohlert <thorsten.pohlert@gmx.de>

Repository CRAN

Date/Publication 2022-08-22 19:40:02 UTC

### R topics documented:

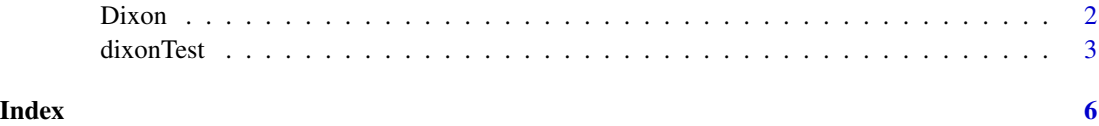

#### <span id="page-1-1"></span><span id="page-1-0"></span>Description

Density, distribution function, quantile function and random generation for Dixon's ratio statistics  $r_{i,i-1}$  for outlier detection.

#### Usage

 $qdixon(p, n, i = 1, j = 1, log.p = FALSE, lower$ **tail = TRUE)** pdixon(q, n,  $i = 1$ ,  $j = 1$ , lower.tail = TRUE, log.p = FALSE) ddixon(x, n,  $i = 1$ ,  $j = 1$ ,  $log = FALSE$ ) rdixon(n,  $i = 1$ ,  $j = 1$ )

#### Arguments

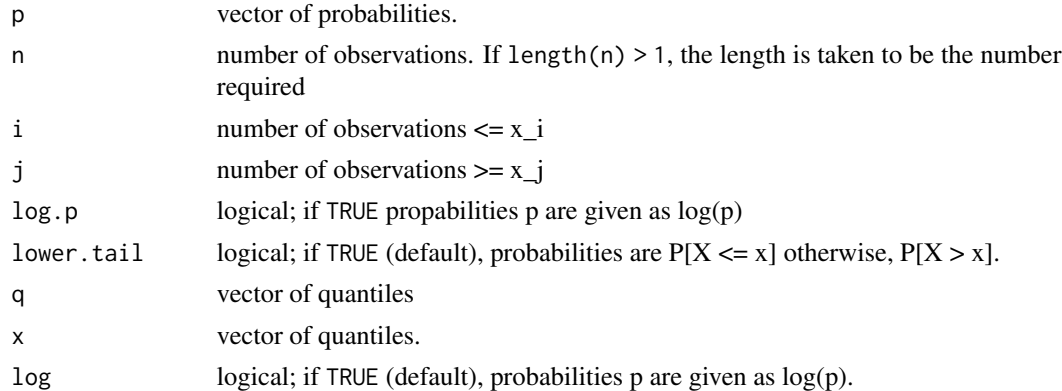

#### Details

According to McBane (2006) the density of the statistics  $r_{j,i-1}$  of Dixon can be yield if x and v are integrated over the range  $(-\infty < x < \infty, 0 \le v < \infty)$ 

$$
f(r) = \frac{n!}{(i-1)!(n-j-i-1)!(j-1)!}
$$
  
 
$$
\times \int_{-\infty}^{\infty} \int_{0}^{\infty} \left[ \int_{-\infty}^{x-v} \phi(t)dt \right]^{i-1} \left[ \int_{x-v}^{x-rv} \phi(t)dt \right]^{n-j-i-1}
$$
  
 
$$
\times \left[ \int_{x-rv}^{x} \phi(t)dt \right]^{j-1} \phi(x-v) \phi(x-rv) \phi(x)v \ dv \ dx
$$

where v is the Jacobian and  $\phi(.)$  is the density of the standard normal distribution. McBane (2006) has proposed a numerical solution using Gaussian quadratures (Gauss-Hermite quadrature and halfrange Hermite quadrature) and coded a library in Fortran. These R functions are wrapper functions to use the respective Fortran code.

#### <span id="page-2-0"></span>dixonTest 3

#### Value

ddixon gives the density function, pdixon gives the distribution function, qdixon gives the quantile function and rdixon generates random deviates.

#### Source

The R code is a wrapper to the Fortran code released under GPL >=2 in the electronic supplement of McBane (2006). The original files are 'rfuncs.f', 'utility.f' and 'dixonr.fi'. They were slightly modified to comply with current CRAN policy and the R manual 'Writing R Extensions'.

#### Note

The file 'slowTest/d-p-q-r-tests.R.out.save' that is included in this package contains some results for the assessment of the numerical accuracy.

The slight numerical differences between McBane's original Fortran output (see files 'slowTests/test[1,2,4].ref.outpu and this implementation are related to different floating point rounding algorithms between R (see 'round to even' in [round](#page-0-0)) and Fortran's write(\*,'F6.3') statement.

#### References

Dixon, W. J. (1950) Analysis of extreme values. *Ann. Math. Stat.* 21, 488–506. [doi:10.1214/aoms/](https://doi.org/10.1214/aoms/1177729747) [1177729747.](https://doi.org/10.1214/aoms/1177729747)

Dean, R. B., Dixon, W. J. (1951) Simplified statistics for small numbers of observation. *Anal. Chem.* 23, 636–638. [doi:10.1021/ac60052a025.](https://doi.org/10.1021/ac60052a025)

McBane, G. C. (2006) Programs to compute distribution functions and critical values for extreme value ratios for outlier detection. *J. Stat. Soft.* 16. [doi:10.18637/jss.v016.i03.](https://doi.org/10.18637/jss.v016.i03)

#### Examples

```
set.seed(123)
n < -20Rdixon \le rdixon(n, i = 3, j = 2)
Rdixon
pdixon(Rdixon, n = n, i = 3, j = 2)
ddixon(Rdixon, n = n, i = 3, j = 2)
```
dixonTest *Dixons Outlier Test (Q-Test)*

#### **Description**

Performs Dixons single outlier test.

#### Usage

```
dixonTest(x, alternative = c("two.sided", "greater", "less"), refined = FALSE)
```
<span id="page-3-0"></span>4 dixonTest

#### Arguments

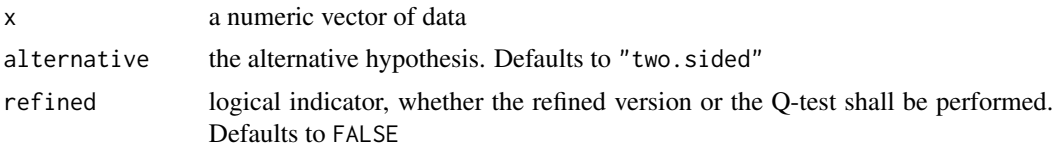

#### Details

Let X denote an identically and independently distributed normal variate. Further, let the increasingly ordered realizations denote  $x_1 \le x_2 \le \ldots \le x_n$ . Dixon (1950) proposed the following ratio statistic to detect an outlier (two sided):

$$
r_{j,i-1} = \max\left\{\frac{x_n - x_{n-j}}{x_n - x_i}, \frac{x_{1+j} - x_1}{x_{n-i} - x_1}\right\}
$$

The null hypothesis, no outlier, is tested against the alternative, at least one observation is an outlier (two sided). The subscript j on the r symbol indicates the number of outliers that are suspected at the upper end of the data set, and the subscript  $i$  indicates the number of outliers suspected at the lower end. For  $r_{10}$  it is also common to use the statistic  $Q$ .

The statistic for a single maximum outlier is:

$$
r_{j,i-1} = (x_n - x_{n-j}) / (x_n - x_i)
$$

The null hypothesis is tested against the alternative, the maximum observation is an outlier. For testing a single minimum outlier, the test statistic is:

$$
r_{j,i-1} = (x_{1+j} - x_1) / (x_{n-i} - x_1)
$$

The null hypothesis is tested against the alternative, the minimum observation is an outlier.

Apart from the earlier Dixons Q-test (i.e.  $r_{10}$ ), a refined version that was later proposed by Dixon can be performed with this function, where the statistic  $r_{j,i-1}$  depends on the sample size as follows:

```
r_{10}: 3 \le n \le 7r_{11}: 8 \leq n \leq 10r_{21}; 11 \le n \le 13r_{22}: 14 \le n \le 30
```
The p-value is computed with the function [pdixon](#page-1-1).

#### References

Dixon, W. J. (1950) Analysis of extreme values. *Ann. Math. Stat.* 21, 488–506. [doi:10.1214/aoms/](https://doi.org/10.1214/aoms/1177729747) [1177729747.](https://doi.org/10.1214/aoms/1177729747)

Dean, R. B., Dixon, W. J. (1951) Simplified statistics for small numbers of observation. *Anal. Chem.* 23, 636–638. [doi:10.1021/ac60052a025.](https://doi.org/10.1021/ac60052a025)

#### dixonTest 5

McBane, G. C. (2006) Programs to compute distribution functions and critical values for extreme value ratios for outlier detection. *J. Stat. Soft.* 16. [doi:10.18637/jss.v016.i03.](https://doi.org/10.18637/jss.v016.i03)

#### Examples

```
## example from Dean and Dixon 1951, Anal. Chem., 23, 636-639.
x <- c(40.02, 40.12, 40.16, 40.18, 40.18, 40.20)
dixonTest(x, alternative = "two.sided")
```

```
## example from the dataplot manual of NIST
x <- c(568, 570, 570, 570, 572, 578, 584, 596)
divonTest(x, alternative = "greater", refined = TRUE)
```
# <span id="page-5-0"></span>Index

∗ distribution Dixon, [2](#page-1-0) ∗ htest dixonTest, [3](#page-2-0) ∗ outliers dixonTest, [3](#page-2-0) ddixon *(*Dixon*)*, [2](#page-1-0) Dixon, [2](#page-1-0) dixonTest, [3](#page-2-0) pdixon, *[4](#page-3-0)* pdixon *(*Dixon*)*, [2](#page-1-0) qdixon *(*Dixon*)*, [2](#page-1-0) rdixon *(*Dixon*)*, [2](#page-1-0)

round, *[3](#page-2-0)*